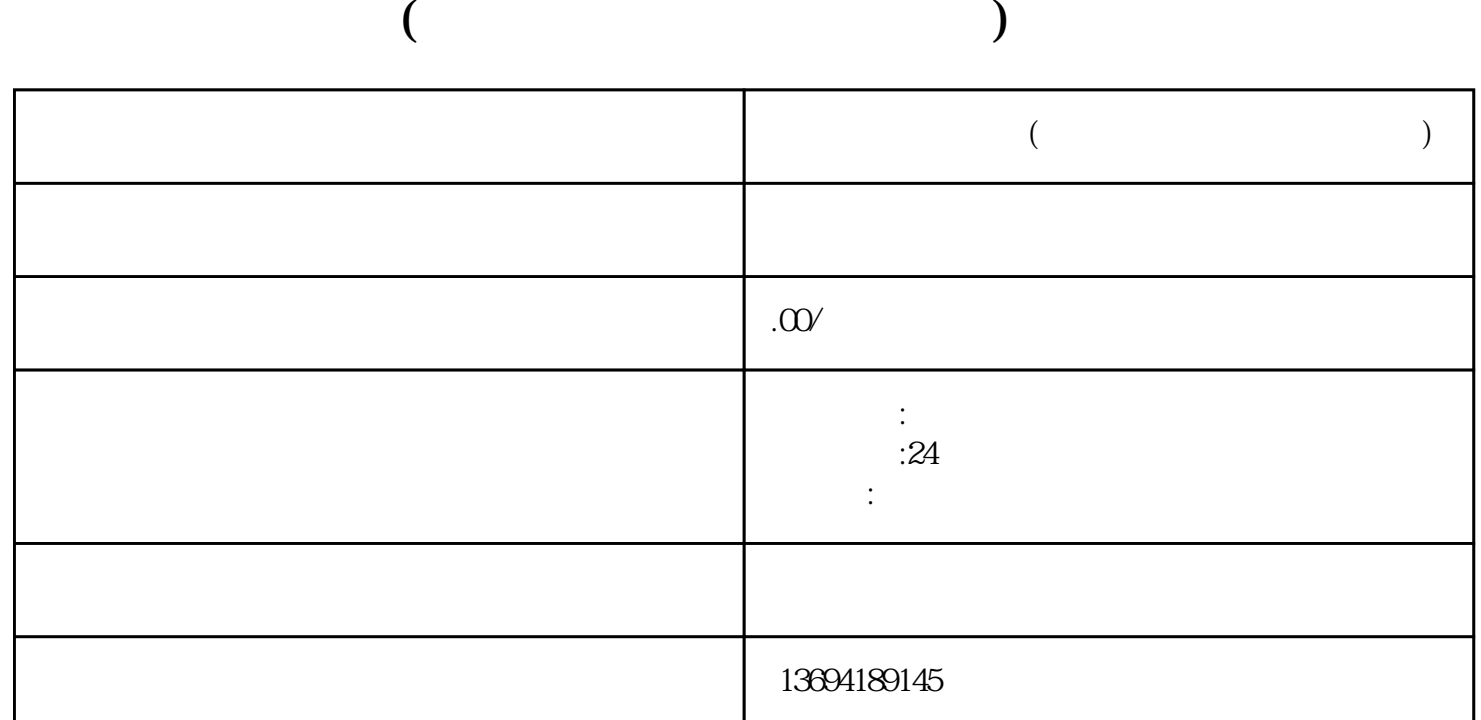

bukehuoque

 $1$ 

bukehuoque

bukehuoque

在公众号后台,你可以选择"互动墙"功能,然后选择"投票"功能。在这里,你可以设置投票的选项